# **ПРИЛОЖЕНИЕ А ФОНД ОЦЕНОЧНЫХ МАТЕРИАЛОВ ДЛЯ ПРОМЕЖУТОЧНОЙ АТТЕСТАЦИИ ПО ДИСЦИПЛИНЕ «Корпоративные решения на базе 1С»**

*1. Перечень оценочных средств для компетенций, формируемых в результате освоения дисциплины*

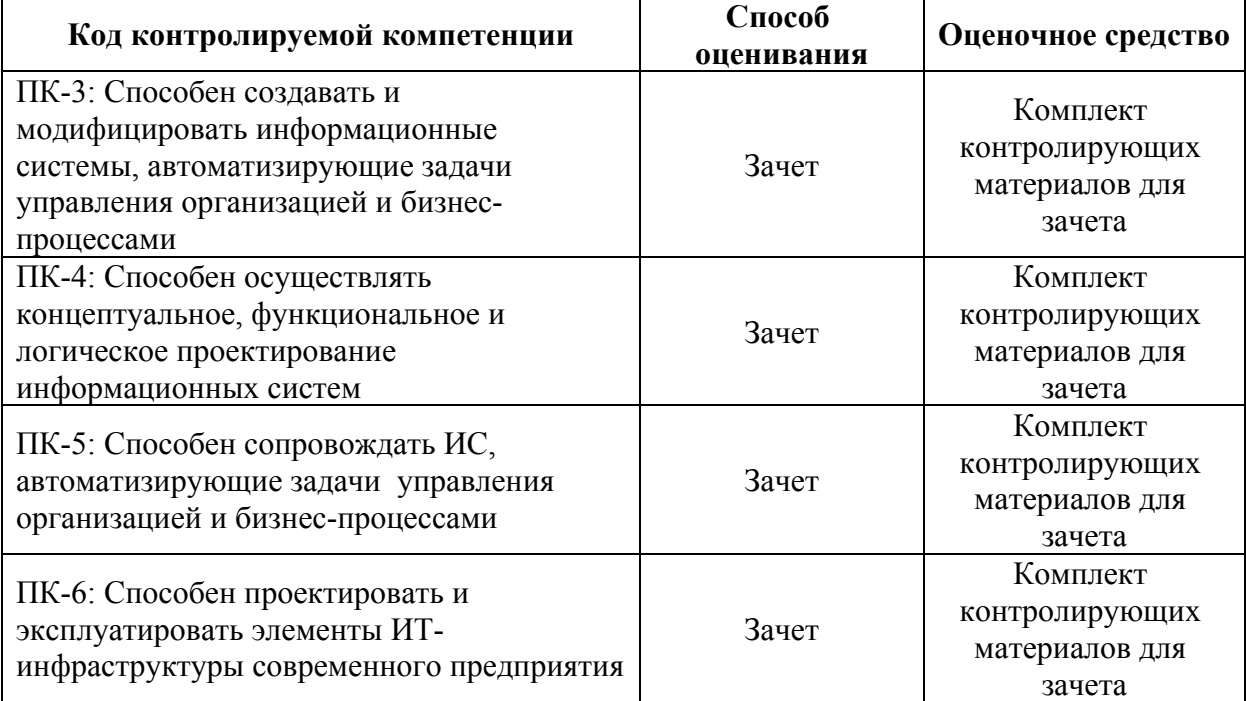

# *2. Описание показателей и критериев оценивания компетенций, описание шкал оценивания*

Оцениваемые компетенции представлены в разделе «Перечень планируемых результатов обучения по дисциплине, соотнесенных с индикаторами достижения компетенций » рабочей программы дисциплины «Корпоративные решения на базе 1С».

При оценивании сформированности компетенций по дисциплине «Корпоративные решения на базе 1С» используется 100-балльная шкала.

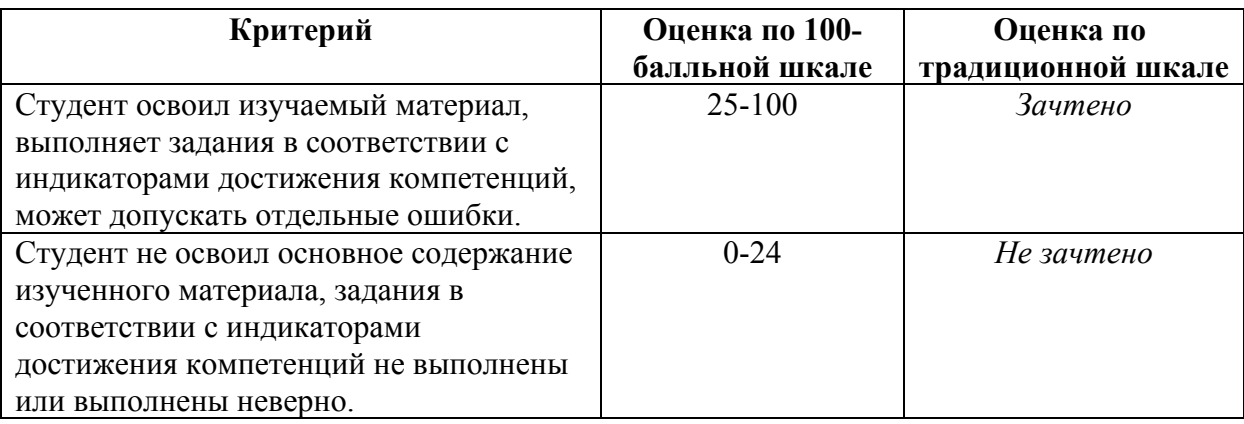

*3. Типовые контрольные задания или иные материалы, необходимые для оценки уровня достижения компетенций в соответствии с индикаторами*

*1.При помощи прикладного программного пакета 1С:Зарплата и управление персоналом*

*смоделируйте следующие типовые операции в кадровом учете и расчете заработной платы.*

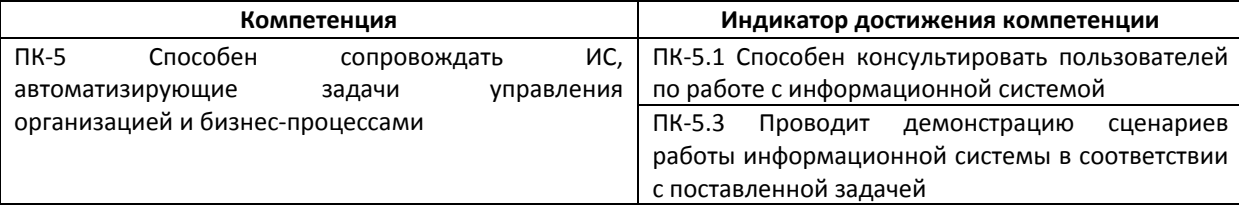

## Общая формулировка типового задания

При помощи прикладного программного пакета 1С: Зарплата и управление персоналом смоделируйте следующие типовые операции в кадровом учете и расчете заработной платы.

## Примеры типовых заданий

- 1. У работника Зайцева А.А. родилась двойня. Работник обратился за назначением единовременного пособия при рождении ребенка. Опишите особенности работы с расчетными документами для правильного начисления пособия в этом случае
- 2. Работник работает в организации по основному месту работы и одновременно по внутреннему совместительству. В течение 10 дней работник болел, о чем представил листок временной нетрудоспособности. Какие действия следует предпринять для отражения в программе описанной ситуации?
- 3. Работник в период нахождения в командировке за два дня до ее окончания заболел, в связи с чем вернулся из командировки на 3 дня позже. Каким образом описанные выше события регистрируются в программе, какие перерасчеты начислений и налогов производятся?
- 4. Работник, находившийся в очередном отпуске продолжительностью 12 календарных дней и дополнительном отпуске продолжительностью 3 рабочих дней, был отозван из отпуска через 11 дней после его начала в связи с производственной необходимостью и направлен в командировку сроком на 7 дней. Каким образом описанные выше события регистрируются в программе, какие перерасчеты начислений и налогов производятся?
- 5. В организацию поступил исполнительный лист на ежемесячное удержание 25% от заработка Медведева М.М. Всего, согласно исполнительному листу, с работника должно быть взыскано 100 000 руб. Доставка удержанных по исполнительному листу сумм получателю будет производиться путем перечисления на банковский счет, банковские издержки - удерживаться из зарплаты работника. Зарегистрируйте плановое удержание в программе

*2.Для приведенного предприятия и описанных условий его кадрового учета опишите последовательность действия по внедрению на данном предприятии конфигурации 1С:Зарплата и управление персоналом 3.1.*

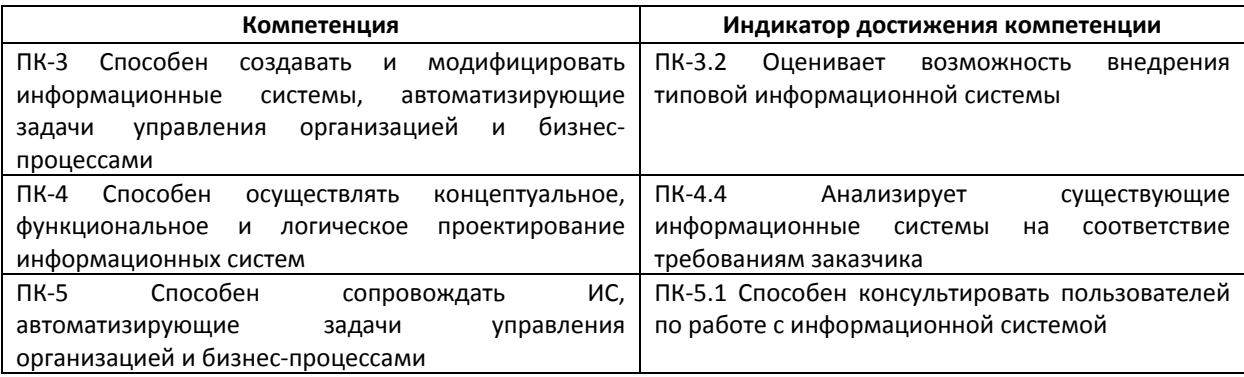

## Общая формулировка типового задания

Для приведенного предприятия и описанных условий его кадрового учета опишите последовательность действия по внедрению на данном предприятии конфигурации 1С: Зарплата и управление персоналом 3.1.

Необходимо подготовить отчет, содержащий описание сделанных настроек и инструкции по эксплуатации конфигурации. Отчет должно включать:

- Настройки кадрового учета
- Настройки расчета заработной платы
- Настройки штатного расписания
- Заполненные позиции штатного расписания и сформированную форму Т-3.
- Кадровые документы, которыми необходимо принять на работу сотрудников  $\bullet$ согласно штатному расписанию

Все пункты отчета должны сопровождаться комментариям, поясняющими каким образом сделанные настройки (введенные данные), реализуют требования задания.

# Примеры типовых заданий

# Залание 1.

Сведения об организации: организация ООО "Ваше ФИО" находится в г. Москве и применяет ОСН. Районный коэффициент не применяется. Организация имеет следующую организационную структуру: Администрация и Производственная служба. Все сотрудники работают по пятидневной рабочей неделе по 8 часов в день. Рабочие и выходные дни определяются в соответствие с производственным календарем.

По приказу руководителя сотрудники могут выходить на работу в выходные и праздничные дни. Способ компенсации работы в выходные и праздники - двойная оплата. Пересчет месячной ставки в часовую осуществляется по норме производственного календаря.

Сведения о штатном расписании: штатное расписание утверждено на 01.03.2020 и ведется с сохранением истории. В подразделении Администрации числится директор с окладом 140 000 р. и главный бухгалтер с окладом 80 000 р. В подразделении Производственная служба числится технолог с месячной тарифной ставкой 60 000 р. и 2 мастера с окладом 40 000 р.

# Задание 2.

Сведения об организации: организация ООО "Ваше ФИО" находится в г. Москве и применяет ОСН. Районный коэффициент не применяется. Организация имеет следующую организационную структуру: Администрация и Производственная служба. Все сотрудники работают по пятидневной рабочей неделе по 8 часов в день. Рабочие и выходные дни определяются в соответствие с производственным календарем.

По приказу руководителя сотрудники могут выходить на работу в выходные и праздничные дни. Способ компенсации работы в выходные и праздники - двойная оплата. Пересчет месячной ставки в часовую осуществляется по норме производственного календаря.

Сведения о штатном расписании: штатное расписание утверждено на 01.03.2019 и ведется с сохранением истории. В подразделении Администрации числится директор с окладом 200 000 р. и главный бухгалтер с окладом 100 000 р. В подразделении Производственная служба числится технолог с месячной тарифной ставкой 80 000 р. и 2 мастера с окладом 60 000 р.

# Залание 3.

Сведения об организации: Организация ООО «Ромашка» находится в Алтайском крае. Для организации применяется районный коэффициент в размере 1,15. Основной способ выплаты зарплаты через банк.

Структура организации состоит из 3х подразделений:

- Администрация;
- Бухгалтерия, подчиненное подразделению «Администрация»;
- Производственный цех.

Сотрудники производственного цеха получают зарплату через кассу. Все сотрудники предприятия работают 5 дней по 8 часов.

Организация имеет утвержденное штатное расписание на 01.01.2020 г.:

- В подразделении «Администрация» должность «Директор» с окладом 100 000 руб. 1 штатная единица;
- В подразделении «Бухгалтерия» должность «Главный бухгалтер» с окладом 50 000 руб. 1 штатная единица;
- В подразделении «Производственный цех» должность «Начальник  $\bullet$ производства» с окладом 50 000 руб. 1 штатная единица.

*3.Для приведенного предприятия необходимо создать и настроить в конфигурации*

# *1С: Зарплата и*

*управление персоналом 3.1 новое начисление/удержание согласно варианту задания. При необходимо создать в конфигурации новые показатель расчета заработной платы и шаблоны*

*документов ввода показателей.*

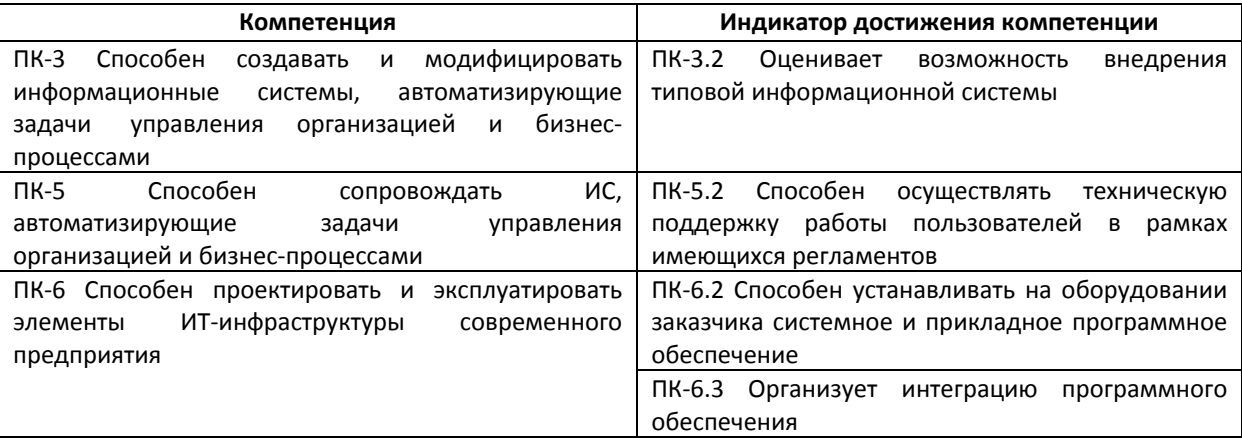

## Общая формулировка типового задания

Для привеленного предприятия необходимо создать и настроить в конфигурации 1С: Зарплата и управление персоналом 3.1 новое начисление/удержание согласно варианту задания. При необходимо создать в конфигурации новые показатель расчета заработной платы и шаблоны документов ввода показателей.

Подготовить отчет/презентацию демонстрирующий работу созданного механизма расчета заработной платы.

## Примеры типовых заданий Залание 1.

Для работников страховой компании применяется система мотивации, предусматривающая доплату, размер которой зависит от совокупной суммы сделок, заключенных работником в течение месяца. Размер доплаты составляет:

- 5% при сумме сделок до 100000 руб.;
- 6% при сумме сделок от 100000 до 200000 руб.;
- 7% при сумме сделок свыше 200000 руб.

## Залание 2.

Для работников подразделения применяется следующая система оплаты труда: работникам выплачивается 20% от совокупной суммы сделок, заключенных в течении месяца, но не менее минимального размера оплаты труда за полностью отработанную норму времени. Минимальный размер оплаты труда одинаков для всех работников, устанавливается организацией самостоятельно, периодически индексируется.

## Залание 3.

Для работников подразделения применяется следующая система оплаты труда: работникам выплачивается 10% от совокупной суммы сделок, заключенных работником в течение месяца, но не менее гарантированного оклада в размере 10000 руб. за полностью отработанную норму времени.

## Залание 4.

Организация выплачивает некоторым работникам компенсацию за использование работником с согласия работодателя личного транспорта в интересах работодателя (рабочий объем легкового автомобиля до 2000 куб. см). Размер компенсации составляет 2500 руб. в месяц. Выплачивается компенсация за фактически отработанное время.

## 4. Файл и/или БТЗ с полным комплектом оценочных материалов прилагается.